**息-股识吧**

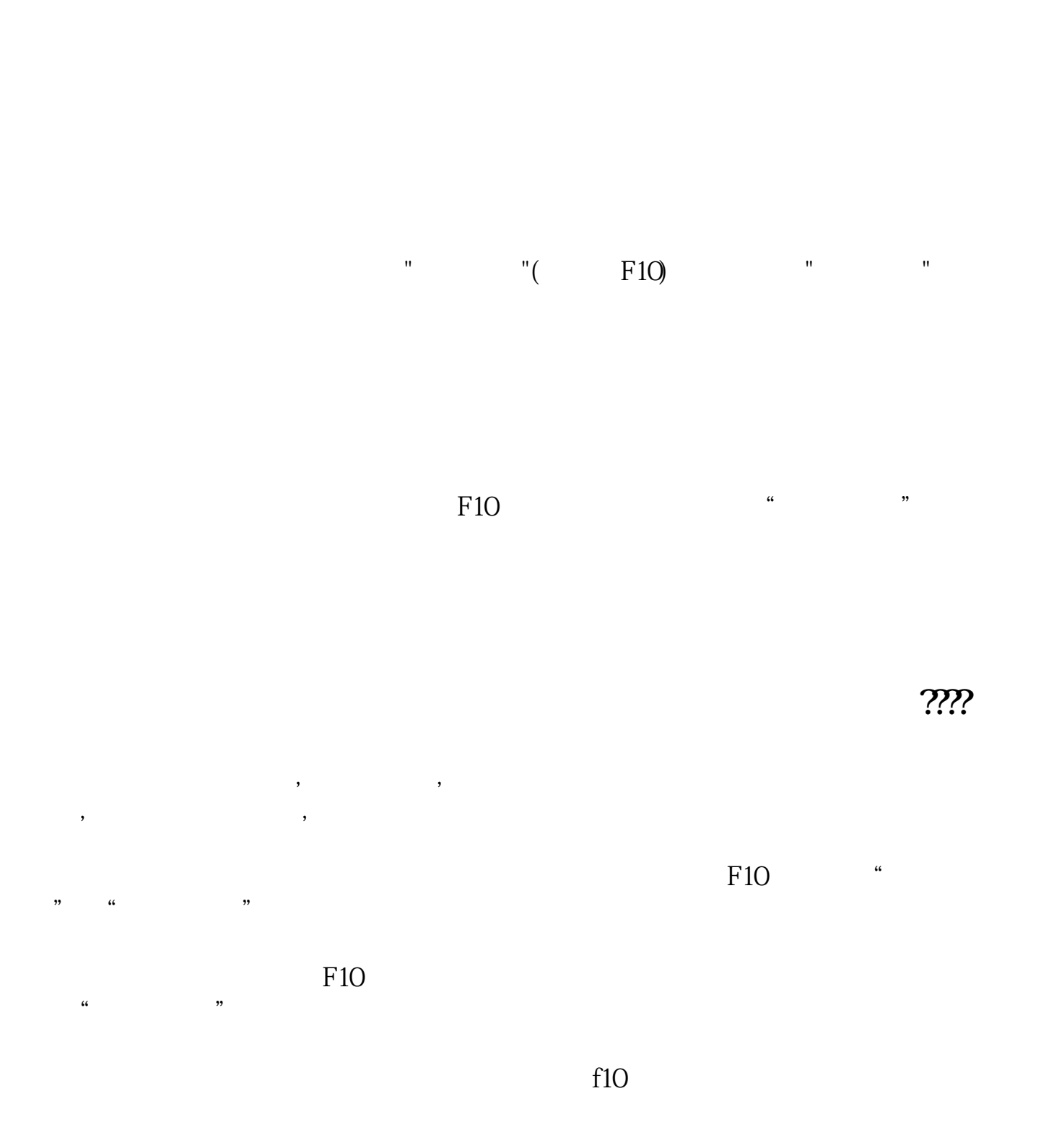

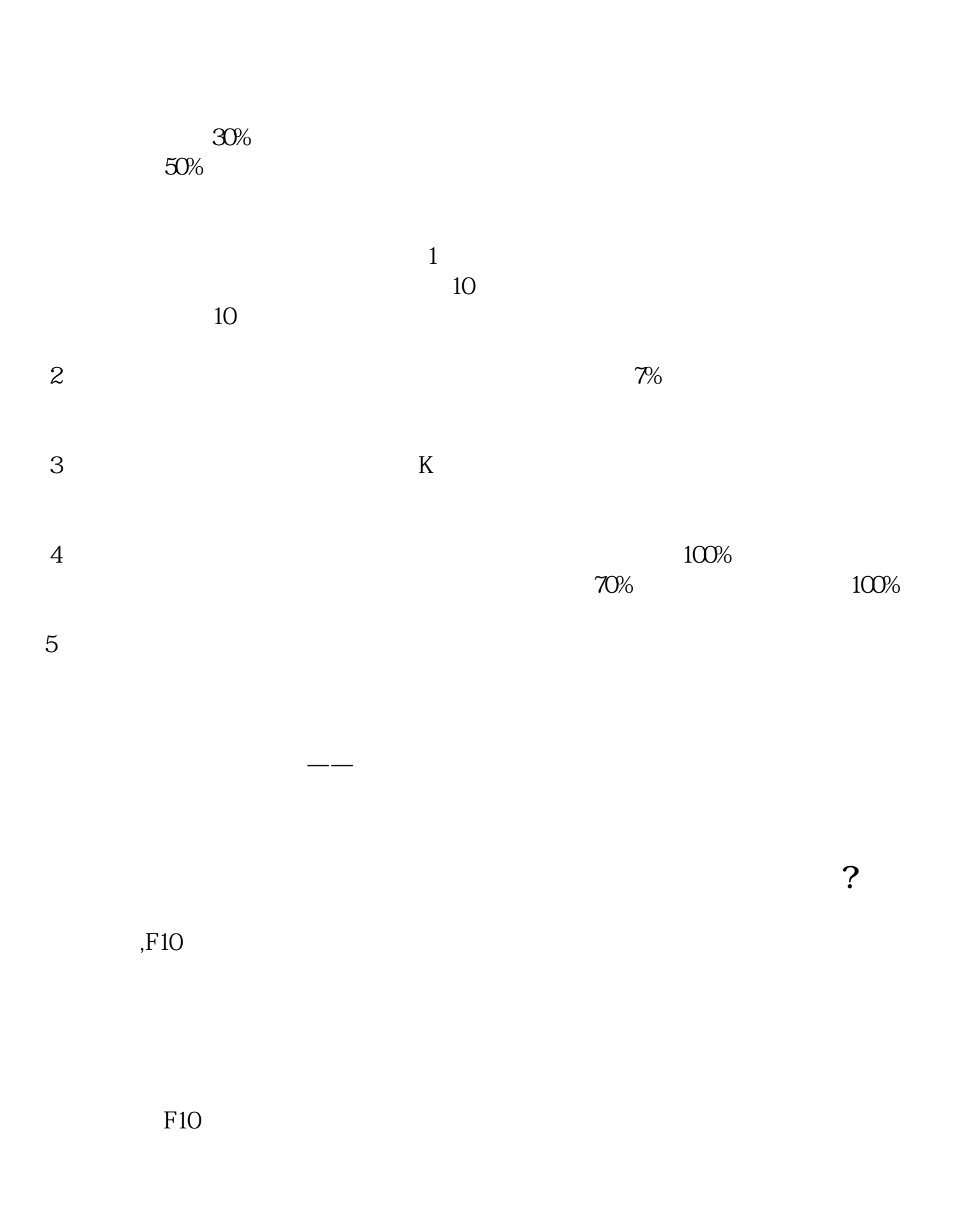

工商局网站-->企业查询-->输入营业执照号码查询;

 $\frac{12315^{\circ}}{12315^{\circ}}$ 

公司股东信息具体查询办法:第一种:网络查询:点击各省市的链接直接进入各地

第三种:工商局查询:如果您要查询详细企业信息,则必须携带个人身份证件或公

 $F10$ 

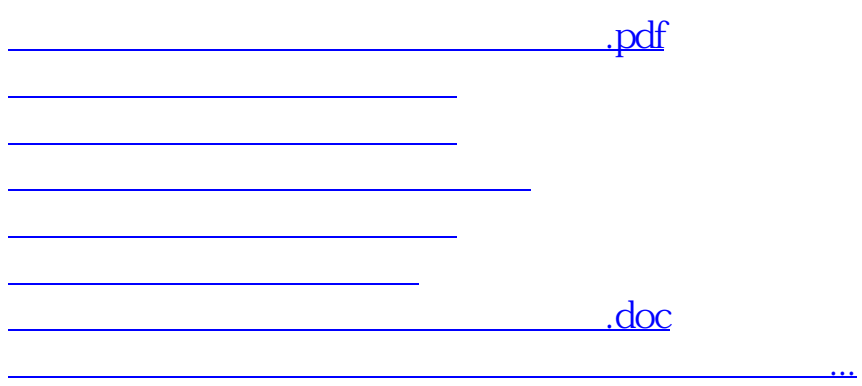

<https://www.gupiaozhishiba.com/chapter/35586736.html>